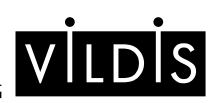

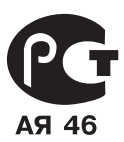

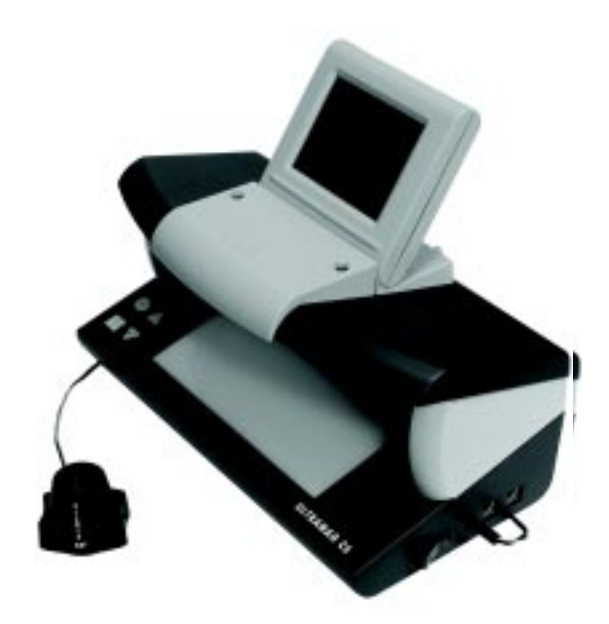

# **Ультрамаг С6ВМ**

**Прибор для определения подлинности банкнот, ценных бумаг, документов, акцизных и специальных марок**

*Руководство по эксплуатации*

Данный документ предназначен для изучения прибора **«Ультрамаг C6ВМ»**, его характеристик и правил эксплуатации с целью правильного обращения с ним при работе, техническом обслуживании, транспортировании и хранении.

Предприятие-изготовитель оставляет за собой право производить

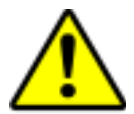

незначительные изменения в конструкции и внешнем виде прибора без их отражения в руководстве по эксплуатации.

В состав прибора входят источники ультрафиолетового (УФ) излучения (УФ лампы). Попадание прямого УФ излучения в глаза может вызвать неприятные ощущения и нанести вред зрению.

# **1. Назначение прибора**

1.1. «Ультрамаг-С6ВМ» - настольный профессиональный прибор для определения подлинности банкнот, ценных бумаг, документов, акцизных, специальных и идентификационных марок. Прибор обеспечивает проверку всех основных визуальных и машиночитаемых защитных признаков банкнот и ценных бумаг любых видов.

1.2. Рабочие условия эксплуатации:

1.2.1. Питание прибора - сеть переменного тока напряжением 220±22В частотой 50±1Гц.

1.2.2. Диапазон температур — от +5°С до +35°С;

1.2.3. Относительная влажность - не более 80 % при температуре +25°С.

## **2. Комплект поставки**

- 2.1. В комплект поставки прибора входят:
- прибор «Ультрамаг-С6ВМ» 1 шт.;
- лупа 10х с подсветкой 1 шт.;
- руководство по эксплуатации 1 экз.;
- формуляр**\*** 1 экз.;
- упаковка 1 комплект.

**\*** комплектация формуляром по особому требованию Заказчика.

## **3. Технические характеристики**

Режимы работы:

- " Визуальный контроль в белом проходящем свете.
- Визуальный контроль УФ защитных признаков при облучении УФ-365нм.
- Телевизионный контроль УФ защитных признаков при облучении УФ-365нм.
- Телевизионный контроль ИК защитных признаков.
- " Визуальный контроль в белом отраженном свете (с помощью лупы).

Мощность УФ источников:

- УФ-365нм - 2х6Вт.

Кратность лупы – 10х.

Размер экрана ТВ монитора по диагонали – 10 см (4'').

Количество видеовходов – 2.

Количество видеовыходов – 1.

Потребляемая мощность — не более 35Вт.

Класс защиты от поражения электрическим током – II. Габаритные размеры, мм:

- прибор «Ультрамаг-С6ВМ» — 314х208х260,

- лупа выносная с подсветкой — 40х50х45,

- комплект в упаковке, не более – 354х266х226мм.

Масса комплекта приборов без упаковки, не более – 2,5кг.

Масса комплекта приборов в упаковке, не более – 2,8кг.

#### **4. Дополнительные режимы работы**

При подключении приборов, поставляемых по особому заказу:

" Визуальный контроль в белом косопадающем свете с помощью прибора косопадающего света.

" Телевизионный контроль магнитных защитных признаков с помощью видеокамеры магнитооптической «Маг-Видео».

- Телевизионный спектральный контроль с помощью видеокамеры спектральной «Ультрамаг-А37-Видеомышь».

- Контактный контроль наличия ИК и магнитных защитных признаков с помощью комбинированного датчика-мыши ИК/МК контроля «Ультрамаг-121».

# **5. Меры безопасности**

5.1. В приборе действует опасное для жизни напряжение, поэтому перед техническим обслуживанием необходимо выключить питание прибора и вынуть вилку сетевого шнура из розетки сети.

5.2. В состав прибора входят источники ультрафиолетового (УФ) излучения (УФ лампы). При работе с прибором не допускается попадание **прямого** УФ излучения в глаза оператора и окружающих.

5.3. Необходимо оберегать прибор от механических воздействий во избежание разрушения ламп.

## **6. Виды контроля**

При проведении работ по проверке подлинности банкнот, ценных бумаг и других документов с помощью прибора «Ультрамаг-С6ВМ» возможно определить:

6.1. Используя контроль в **белом проходящем свете**:

- наличие водяных знаков.

- наличие защитных нитей и полосок,

" относительное расположение лицевой и оборотной сторон документа, совмещение кодовых рисунков и меток,

- наличие микроперфорации.

6.2. Используя **ультрафиолетовый** контроль:

" отсутствие на банкнотной бумаге общего фона люминесценции,

- люминесценцию участков (меток, волокон, фрагментов рисунков), выполненных специальными люминесцирующими красками,

" отсутствие видимости водяных знаков, интенсивность проявления,

- наличие ступенчатых волокон «Зона».

- телевизионный УФ контроль позволяет определять подлинность документов по свойствам банкнотной бумаги,

6.3. Используя телевизионный **ИК контроль**:

" выявление фрагментов изображения, выполненных с использованием метамерных красок (близких по цвету, но с различной отражающей способностью в ИК диапазоне),

- контроль спецэлемента "М" (элемента рисунка, выполненного краской с

характерными свойствами для различных длин волн ИК диапазона).

6.4. Используя контроль в **белом отраженном свете**:

- способ и дефекты печати.

- подчистки документа.

- наличие и дефекты микропечати.

6.5. Используя контроль в **косопадающем свете**:

- подчистки.

- способ печати.

- наличие защитных элементов MVC,

- наличие защитных элементов с латентным эффектом.

6.6. Используя **магнитный** контроль с ТВ визуализацией:

- выявление защитных меток, надписей и рисунков, выполненных ферромагнитной краской, металлографской печатью.

Данный вид контроля реализуется с помощью видеокамеры магнитооптической «Маг-Видео», подключаемой к прибору (в комплект поставки не входит).

6.7. Телевизионный **спектральный контроль**, проводимый с применением видеокамеры спектральной «Ультрамаг-А37-Видеомышь» (в комплект поставки не входит), позволяет проводить углубленное исследование документов, в частности:

- анализ спектральных характеристик документов в диапазоне 375-880нм,

- исследовать различные виды люминесценции при подсветке источниками УФ излучения, синего и сине-зеленого света,

" выявлять скрытые защитные и идентификационные метки различных видов (УФ, ИК и т. д.),

- исследовать структуру бумаги, способы печати документов.

" выявлять замаскированные надписи и рисунки,

" определять первоначальное содержание текста и изменения, внесенные дорисовкой, подчисткой, смыванием, травлением.

6.8. Подробная информация о защитных признаках банкнот и ценных бумаг содержится в специальном справочном руководстве и буклетах, выпускаемых фирмой «ВИЛДИС». При отсутствии необходимой информации о банкноте при работе может быть рекомендован метод сравнения с заведомо подлинной банкнотой.

## **7. Расположение и назначение органов управления прибором**

7.1. Внешний вид прибора приведен на **рис.1**.

7.2. На передней панели корпуса расположены кнопки переключения режимов работы **(рис.2).**

7.3. На правой боковой стенке **(рис.3)** размещены выключатель сети и разъе" мы для подключения дополнительных приборов.

7.4. Прибор содержит видеоблок для ТВ контроля защитных признаков документов. В качестве видеоконтрольного устройства применен ЖК монитор, размещенный в поворотном корпусе на верхней панели прибора.

**Примечание.** На экран монитора наклеена защитная пленка. Перед нача" лом эксплуатации прибора пленку снять.

7.5. На задней стенке корпуса видеоблока расположен разъем (типа RCA) выхо" да видеосигнала **(рис.4)**, предназначенного для подключения внешнего видеокон" трольного устройства (ТВ монитора, компьютера через плату видеоввода).

7.6. Рабочая зона прибора представляет собой стол, снабженный матовым стеклом, которое определяет место размещения исследуемых документов в

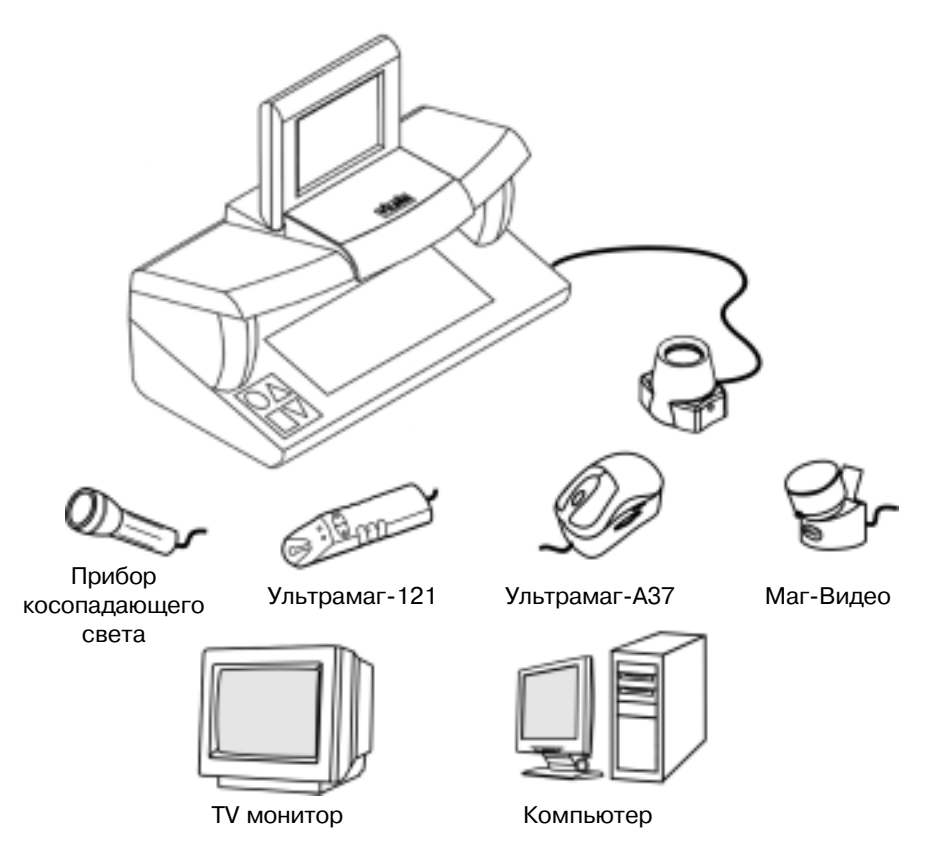

Рис.1 Внешний вид прибора «Ультрамаг-С6ВМ» *с дополнительными приборами*

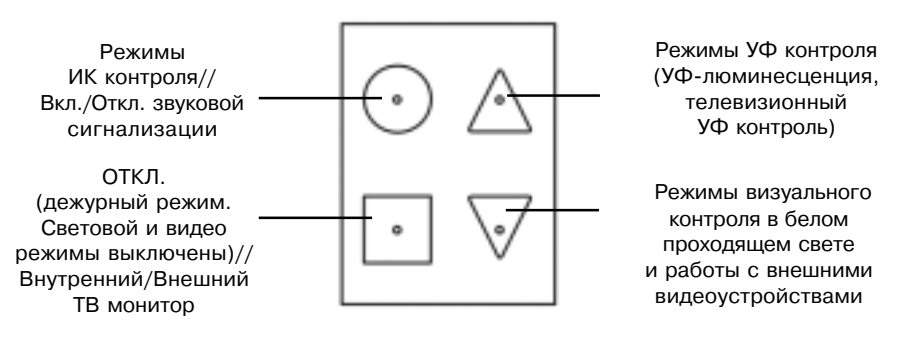

*Рис.2 Кнопки управления режимами работы*

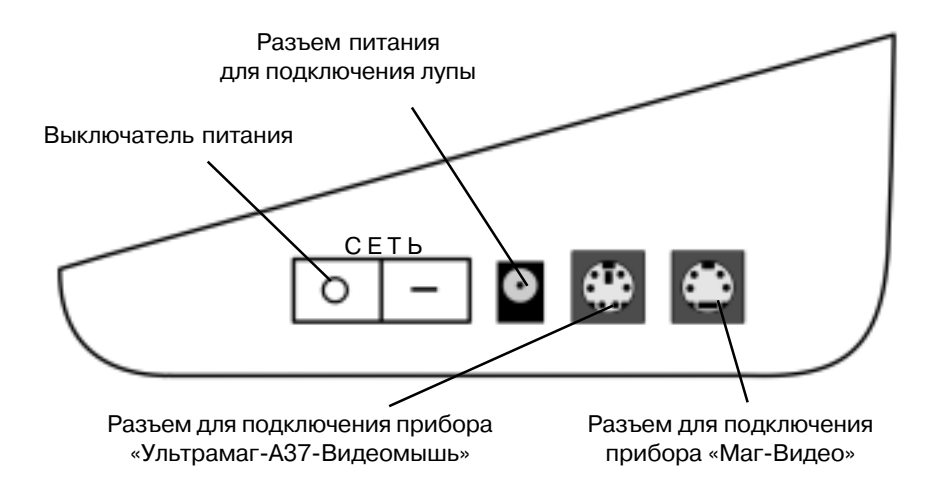

*Рис.3 Вид на боковую стенку*

различных режимах контроля. Миллиметровая шкала облегчает контроль банкнот по линейным размерам, а также «на просвет».

7.7. Лупа выносная 10<sup>х</sup> с подсветкой обеспечивает точное (неискаженное) изображение по всему рабочему полю. Встроенная подсветка включается нажатием кнопки на корпусе и позволяет комфортно работать в условиях низкой освещенности в течение продолжительного времени.

7.8. Расположение и назначение органов управления, а также порядок работы с дополнительными приборами приводятся в руководствах по эксплуатации на эти приборы.

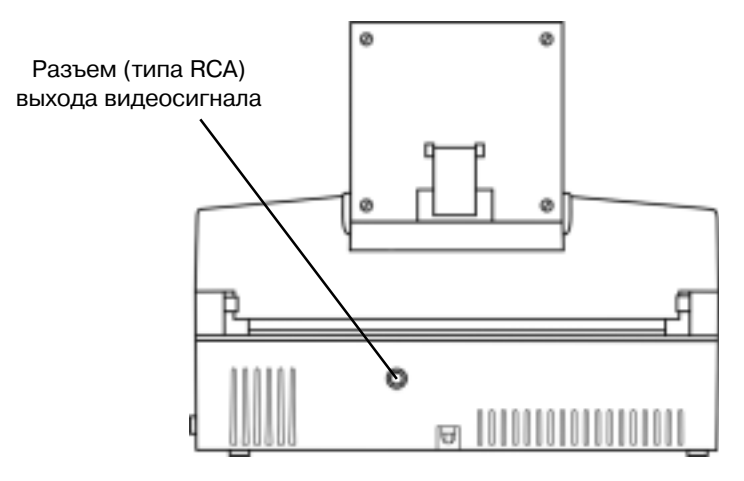

*Рис.4 Вид на заднюю стенку*

# **8. Порядок работы**

#### **8.1. Подготовка прибора к работе.**

8.1.1. Установить прибор на рабочем месте. Развернуть монитор в положение, удобное для проведения наблюдений. Расположить исследуемый документ на матовом стекле.

8.1.2. Подключить прибор к сети. Установить выключатель СЕТЬ на правой боковой стенке в положение «I», в момент переключения убедиться в наличии кратковременного многократного звукового сигнала. Наблюдать подсветку

кнопки « » зеленым цветом. Прибор находится в дежурном режиме и готов к работе.

Примечания.

" В момент включения питания возможно кратковременное мигание подсветок кнопок (переходный процесс в электрической схеме).

- Подсветка кнопки « | » является индикатором включения прибора в сеть и функционирует во всех режимах.

- При отсутствии звуковой сигнализации - см. п. 8.10.

8.1.3. В случае, если наблюдается подсветка кнопки « » красным цветом,

необходимо нажать и удерживать кнопку « ». В момент нажатия убедиться в наличии кратковременного однократного звукового сигнала. При удержании кнопки дождаться второго звукового сигнала, более продолжительного по сравнению с первым, после чего отпустить кнопку « ». Цвет подсветки кнопки

должен измениться на зеленый.

Примечание. Подсветка кнопки « » красным цветом является индикацией работы прибора в режиме вывода видеосигнала на внешний ТВ монитор.

## **8.2. Проведение УФ контроля.**

8.2.1. Нажать и отпустить кнопку « ». Момент нажатия кнопки сопровождается кратковременным однократным звуковым сигналом. При этом прибор включается в режим **визуального контроля УФ** защитных признаков при облучении УФ-365нм. Индикация режима - подсветка кнопки «  $\bigwedge$  » зеленым цветом. В качестве УФ источника в данном режиме задействованы две лампы по 6Вт.

Прибор обеспечивает повышенную интенсивность УФ облучения в рабочей зоне, что позволяет быстро и качественно исследовать подлинность большого объема банкнот, в том числе в пачках и корешках. Наличие открытого сзади рабочего стола облегчает проверку по всей поверхности листовых документов различных форматов (до А4 включительно), а также документов из нескольких листов.

8.2.2. Повторное нажатие кнопки « » вызывает включение режима **телевизионного контроля УФ защитных признаков при облучении УФ 365нм**. Индикация режима - подсветка кнопки « Д » красным цветом. На экране

монитора наблюдается увеличенное изображение участка банкнот в УФ спектре.

Данный режим предназначен для видеоконтроля свойств банкнотной бумаги (по ее отражательной способности к УФ лучам). В частности, бумага «суперподделок» долларов США обладает меньшим коэффициентом отражения, что делает ее изображение более темным.

**Внимание!**Необходимым условием получения корректных результатов является просмотр исследуемой банкноты в паре с заведомо подлинной, желательно того же номинала и серии. Кроме того, банкноты необходимо располагать таким образом, чтобы на экране монитора они были видны обе, причем изображение подлинной банкноты должно занимать примерно две трети площади экрана (см. приложение).

8.2.3. При последующем нажатии на кнопку « » цикл режимов УФ контроля повторяется (пп.8.2.1, 8.2.2).

#### **8.3. Проведение ИК контроля.**

8.3.1. Нажать и отпустить кнопку « ». Момент нажатия кнопки сопровождается кратковременным однократным звуковым сигналом. При этом прибор переключается в режим комбинированного ИК контроля (подсветка кнопки « • » мигает зеленым\красным цветом). На экране монитора наблюдается увеличенное изображение участка банкнот в ИК спектре.

8.3.2. При контроле ИК защитных признаков следует учитывать, что краски, образующие видимое изображение на банкноте, могут по-разному выглядеть в ИК спектре. Краски, поглощающие ИК излучение, создают темное по отношению к фону изображение; отражающие – слабоконтрастное, почти сливающееся с фоном. Спецэлемент «М», благодаря особому режиму комбинированной ИК подсветки, выглядит на экране как мерцающий участок изображения – темный рисунок меняет яркость и становится светлым с периодичностью повторения ориентировочно 0,3с.

Примеры распределения ИК контрастных и неконтрастных фрагментов, а также спецэлемента «М», для некоторых видов банкнот, приведены в Приложении. Более подробная информация приводится в справочных изданиях фирмы «ВИЛДИС».

8.3.3. Общие рекомендации по проведению ИК контроля.

Наличие внешней засветки от близко расположенных настольных ламп или окон практически не оказывает влияние на контраст наблюдаемого ИК изображения, но может резко снизить качество отображения спецэлемента «М», вплоть до полной визуальной неразличимости.

Для улучшения контраста изображения спецэлемента «М» рекомендуется при проверке не включать ярких внешних источников света (настольных ламп) вблизи работающего прибора, а также по возможности изолировать рабочую зону от попадания естественного дневного света.

8.3.4. При последующих нажатиях на кнопку « » прибор переключается в дополнительные режимы ИК контроля (подсветка кнопки зеленым или красным цветом), для которых источник ИК подсветки имеет фиксированную длину волны и постоянную мощность.

Дополнительные режимы в ряде случаев позволяет более комфортно

производить наблюдения ИК контраста печатных красок на банкнотах и прочих документах.

8.3.5. При последующих нажатиях на кнопку « • » цикл режимов ИК контроля повторяется – пп.8.3.1. - 8.3.4.

#### **8.4. Проведение контроля в белом свете.**

8.4.1. При проведении **визуального контроля с увеличением в белом отраженном свете** с помощью лупы исследуемый документ располагают на ровной поверхности. Лупу подключают к прибору и устанавливают на нужном участке документа. Подсветка лупы включается нажатием кнопки на ее корпусе и работает независимо от режима работы прибора.

8.4.2. Для проведения **визуального контроля в белом проходящем свете** необходимо нажать и отпустить кнопку « $\nabla$ ». Момент нажатия кнопки сопровождается кратковременным однократным звуковым сигналом. При этом включается белая лампа подсветки матового стекла рабочего стола. Индикация режима - подсветка кнопки « $\nabla$ » оранжевым цветом.

8.4.3. Последующие нажатия кнопки «  $\nabla$  » приводят к включению режимов работы с внешними видеоисточниками: с видеокамерой спектральной «Ультрамаг-А37-Видеомышь» (подсветка кнопки «  $\bigvee$ » красным цветом) и

видеокамерой магнитооптической «Маг-Видео» подсветка кнопки « $\nabla$ » зеленым цветом).

8.4.4. При последующих нажатиях кнопки « $\nabla$ » цикл режимов повторяется пп.8.4.2, 8.4.3.

#### **8.5. Проведение контроля магнитных защитных признаков.**

8.5.1. Контроль производится с помощью видеокамеры магнитооптической «Маг-Видео», подключаемой к соответствующему разъему на правой боковой стенке прибора (рис.3).

8.5.2. Нажатиями кнопки « » включается режим работы с видеокамерой (подсветка кнопки «  $\nabla$  » зеленым цветом), при этом на экране монитора должно наблюдаться изображение рабочей области видеокамеры. Рабочей областью является зона магнитооптического кристалла (вертикальная полоса в центре экрана).

8.5.3. Подробно о пользовании прибором «Маг-Видео» смотрите в Руководстве по эксплуатации на данный прибор.

#### **8.6. Проведение телевизионного спектрального контроля.**

8.6.1. Контроль производится с помощью видеокамеры спектральной «Ультрамаг-А37-Видеомышь», подключаемой к соответствующему разъему на правой боковой стенке прибора (рис.3).

8.6.2. Нажатиями кнопки « » включается режим работы с видеокамерой

(подсветка кнопки « » красным цветом). При этом на экране монитора должно наблюдаться изображение, формируемое видеокамерой.

8.6.3. Расположение и назначение органов управления видеокамерой изложены в соответствующем разделе Руководства по эксплуатации, входящего в комплект поставки прибора «Ультрамаг-А37-Видеомышь».

8.6.4. Видеокамера спектральная «Ультрамаг-А37-Видеомышь» имеет в своем составе микропроцессорную систему управления, которая для индикации режимов работы формирует видеотитры, встраиваемые в выходной телевизионный сигнал. Описание видеотитров приводится в Руководстве по эксплуатации прибора.

#### **8.7. Проведение контроля в белом косопадающем свете.**

Прибор косопадающего света подключается к разъему, прибора «Ультрамаг-С6ВМ», предназначенному для лупы (рис.3).

#### **8.8. Проведение контактного контроля ИК и магнитных защитных признаков с помощью прибора «Ультрамаг 121».**

8.8.1. Прибор «Ультрамаг-121» имеет комбинированный магнитный/ИК датчик. «Ультрамаг-121» подключается к разъему прибора «Ультрамаг-С6ВМ», предназначенному для лупы (рис.3).

8.8.2. Расположение и назначение органов управления прибором изложены в соответствующем разделе Руководства по эксплуатации, входящего в комплект поставки прибора «Ультрамаг-121».

#### **8.9. Замечания по внешним подключениям.**

8.9.1. Прибор допускает подключение внешнего ТВ монитора или платы видеоввода компьютера. Входные цепи подключаемых устройств должны иметь сопротивление 75 Ом и рассчитаны на работу со стандартным полным ТВ видеосигналом с размахом 1В (композитный видео).

8.9.2. Для переключения прибора в режим вывода видеосигнала на внешний

ТВ монитор необходимо нажать и удерживать не менее 1 секунды кнопку « ». В момент нажатия убедиться в наличии кратковременного однократного звукового сигнала. При удержании кнопки дождаться второго звукового сигнала, более

продолжительного по сравнению с первым, после чего отпустить кнопку « ».

Цвет подсветки кнопки « » должен измениться с зеленого на красный. Для возврата в режим вывода видеосигнала на встроенный ЖК монитор - повторно нажать и удерживать не менее 1 секунды кнопку «  $\|\cdot\|$ ». Цвет подсветки кнопки

» должен измениться на зеленый.

8.9.3. Изображение, наблюдаемое на внешнем ТВ мониторе, в режимах работы прибора по ТВ контролю ИК и УФ защитных признаков, будет зеркально отображаться по горизонтали, что является особенностью построения конструкции видеоблока. В режимах работы с видеокамерой магнитооптической «Маг-Видео» и видеокамерой спектральной «Ультрамаг-А37-Видеомышь» будет наблюдаться нормальное изображение.

8.9.4. Гнезда подключения внешних видеоустройств, находящиеся на правой

боковой стенке **(рис.3)**, предназначены для работы с входящими в комплект видеокамерой магнитооптической «Маг-Видео» и видеокамерой спектральной «Ультрамаг-А37-Видеомышь». Подключение иных приборов (в частности, имеющих видеотракт по стандарту S-Video), не допускается.

#### **8.10. Управление звуковой сигнализацией режимов.**

8.10.1. Прибор имеет отключаемую звуковую сигнализацию нажатия кнопок управления и включения питания. При необходимости звуковые сигналы могут быть отключены.

8.10.2. Включение/отключение звуковой сигнализации осуществляется путем

нажатия и удержания не менее 1 с кнопки «

8.10.3. Конфигурация работы с включенной/отключенной звуковой сигнализацией записывается в энергонезависимой памяти прибора и сохраняется при отключении питания.

## **9. Техническое обслуживание**

9.1. При загрязнении УФ ламп, линз лупы в процессе эксплуатации, их необходимо протереть слегка смоченной в спирте ватой.

9.2. Для протирки УФ ламп необходимо:

– вынуть вилку сетевого шнура из розетки;

– раздвинуть защелки на задней стенке прибора и, удерживая их, откинуть крышку прибора;

– протереть лампы (п.9.1.);

– закрыть крышку, раздвинув защелки.

9.3. Для замены УФ ламп необходимо:

– вынуть вилку сетевого шнура из розетки;

– раздвинуть защелки на задней стенке прибора и, удерживая их, откинуть крышку прибора;

– повернув лампу вокруг оси до упора, извлечь ее из патронов;

– установить новую лампу, вставив ее выводы в патроны и повернув вокруг оси до упора;

– закрыть крышку, раздвинув защелки.

9.4. Для замены лампы контроля в белом проходящем свете необходимо:

– вынуть вилку сетевого шнура из розетки;

– вывернуть винты, удерживающие днище прибора ;

– отделить днище;

– повернув лампу вокруг оси до упора, извлечь ее из патронов;

– установить новую лампу, вставив ее выводы в патроны и повернув вокруг оси до упора;

– собрать прибор.

9.5. При обнаружении каких-либо других неисправностей следует обратиться к Поставщику или на предприятие-изготовитель ВИЛДИС по адресу:

105187, Москва, Окружной проезд, 27,

тел. (495) 366-5065, 366-5655.

## **10. Правила транспортирования и хранения.**

10.1. Хранить и транспортировать приборы необходимо в упакованном виде в вертикальном положении, избегая ударов и падений. При транспортировке (не более 7 суток) допускаемая температура - от -20°С до +50°С; при хранении - от  $+1^{\circ}$ С до  $+40^{\circ}$ С (отапливаемые помешения), относительная влажность - 80% при 25°С. Срок хранения - 2 года.

10.2. После пребывания прибора при отрицательных температурах перед включением в сеть его необходимо выдержать в упаковке при комнатной температуре не менее 2 часов.

## **11. Гарантийные обязательства изготовителя.**

11.1. Изготовитель гарантирует исправную работу прибора в течение 12 месяцев со дня поставки при соблюдении потребителем условий эксплуатации и хранения, изложенных в настоящем руководстве.

11.2. За неисправности, возникшие вследствие несоблюдения потребителем правил эксплуатации, транспортировки и хранения, а также из-за механических повреждений, Изготовитель ответственности не несет.

11.3. В случае обнаружения неполадок в работе прибора, либо его неработоспособности в период гарантийного срока, потребитель имеет право на его ремонт (обмен) на предприятии-изготовителе или у поставщика.

## **12. Утилизация**

12.1. Особые требования по утилизации прибора и его составных частей (кроме ламп) по окончании срока эксплуатации отсутствуют.

12.2. Лампы из состава прибора утилизируется в соответствии с требованиями утилизации люминесцентных ламп.

# **13. Свидетельство о приемке**

Прибор **«Ультрамаг С6ВМ»** серийный номер №\_\_\_\_\_\_\_\_\_\_\_\_\_\_\_\_ соответствует техническим условиям ТУ5151-031-17394718-95 и признан годным к эксплуатации.

Дата выпуска: « и меници на меници 200 г.

М.П. Представитель ОТК (подпись, фамилия)

## **14. Свидетельство об упаковывании**

Прибор **«Ультрамаг С6ВМ»** серийный номер №\_\_\_\_\_\_\_\_\_\_, упакован согласно требованиям, предусмотренным в действующей технической документации.

Дата упаковки: « и мени с мени 200 г. М.П. Упаковщик (подпись, фамилия)

# **ПРИЛОЖЕНИЕ**

# **Изображения банкнот при телевизионном УФ контроле**

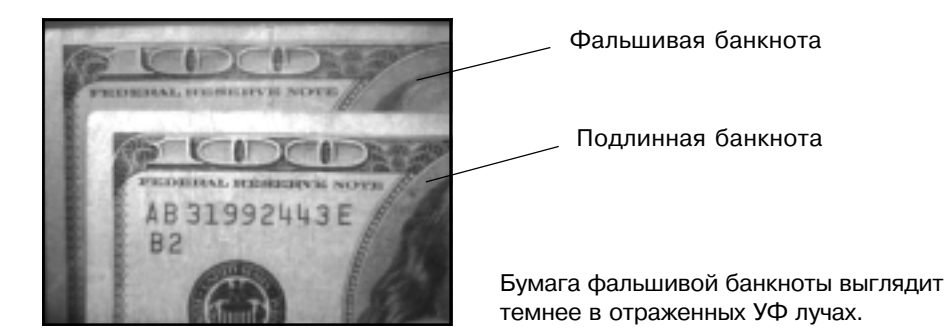

# **Примеры расположения магнитных и ИК защитных признаков**

#### **Акцизные и специальные марки**

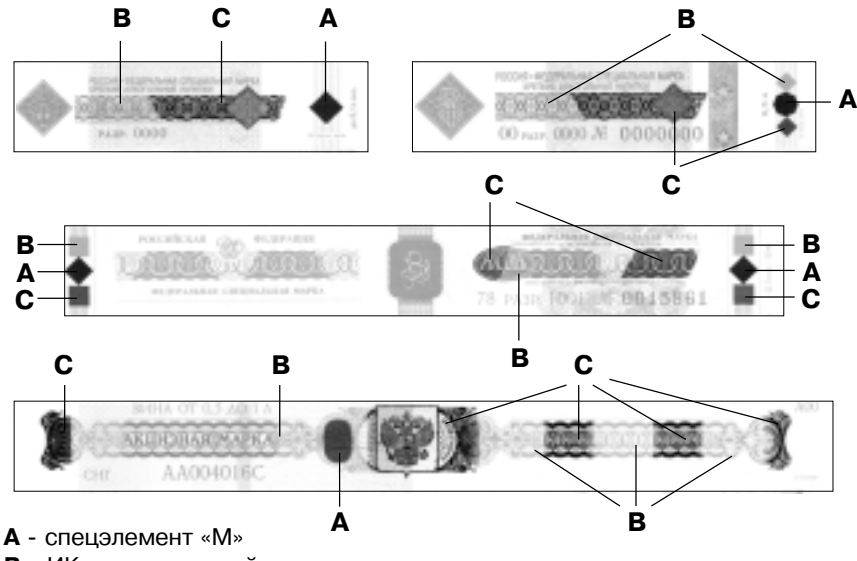

- **В** ИК неконтрастный участок
- **С** ИК контрастный участок

#### *Подробная информация*

*о защитных признаках банкнот, акцизных марок, ценных бумаг содержится в справочных изданиях, выпускаемых фирмой ВИЛДИС.*

# **Рубли России**

(Серия 1997г.)

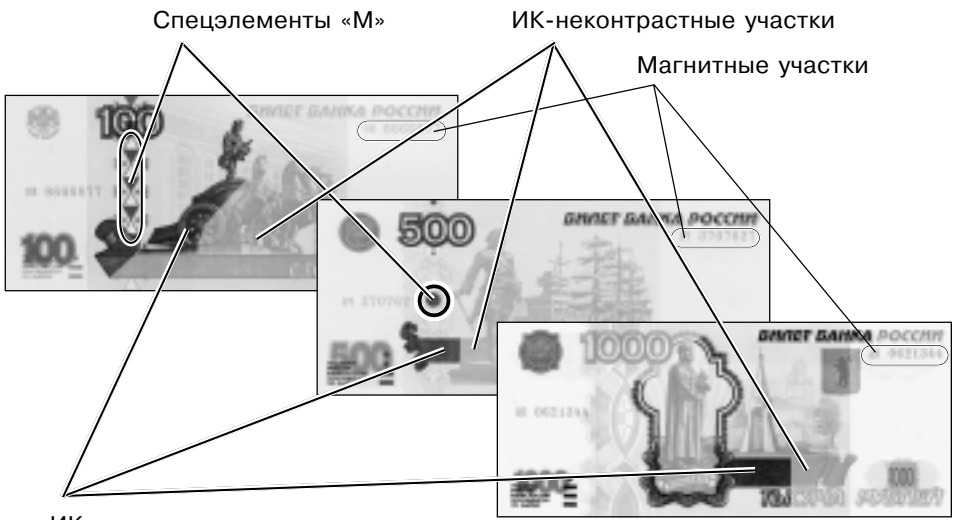

ИК-контрастные участки

# **Доллары США**

## **Магнитная защита**

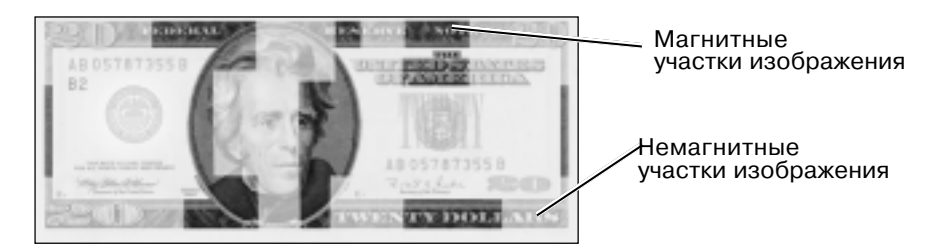

*Подробная информация о защитных признаках банкнот, акцизных марок, ценных бумаг содержится в справочных изданиях, выпускаемых фирмой ВИЛДИС.*

## **Инфракрасная защита**

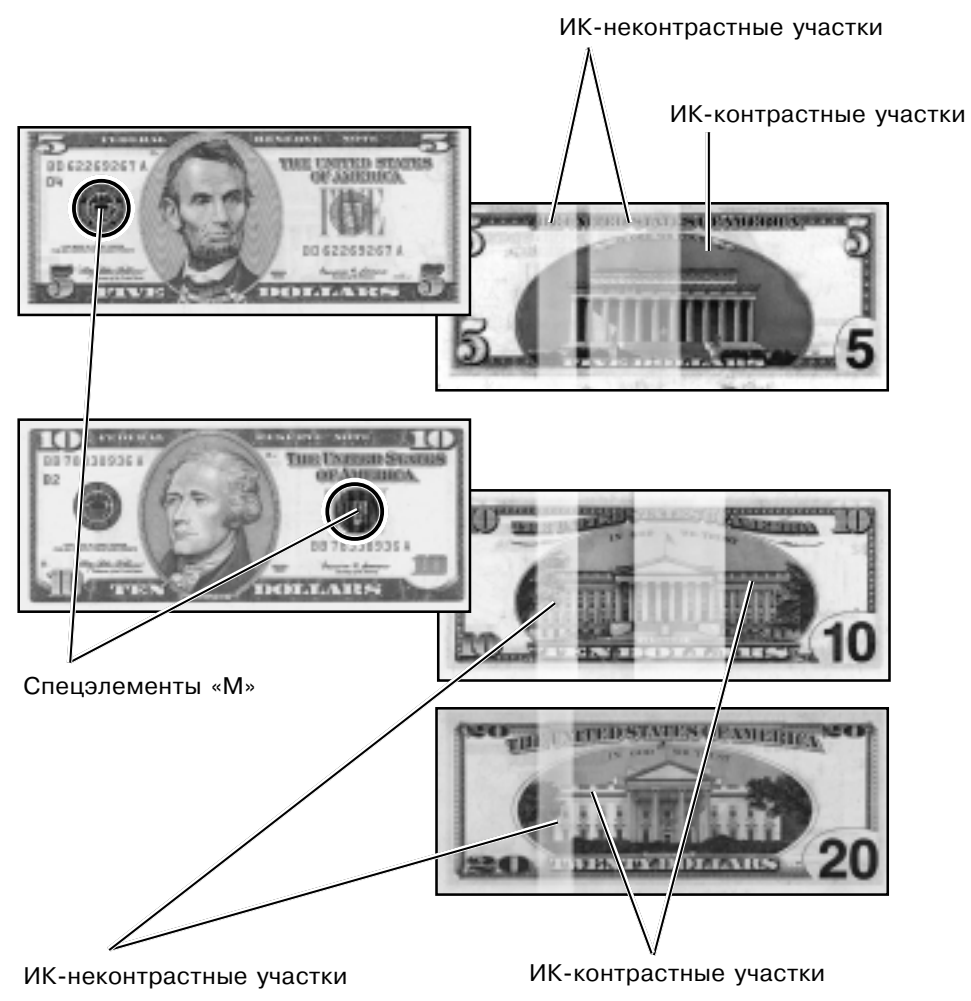

*Подробная информация о защитных признаках банкнот, акцизных марок, ценных бумаг содержится в справочных изданиях, выпускаемых фирмой ВИЛДИС.*

# **Евро**

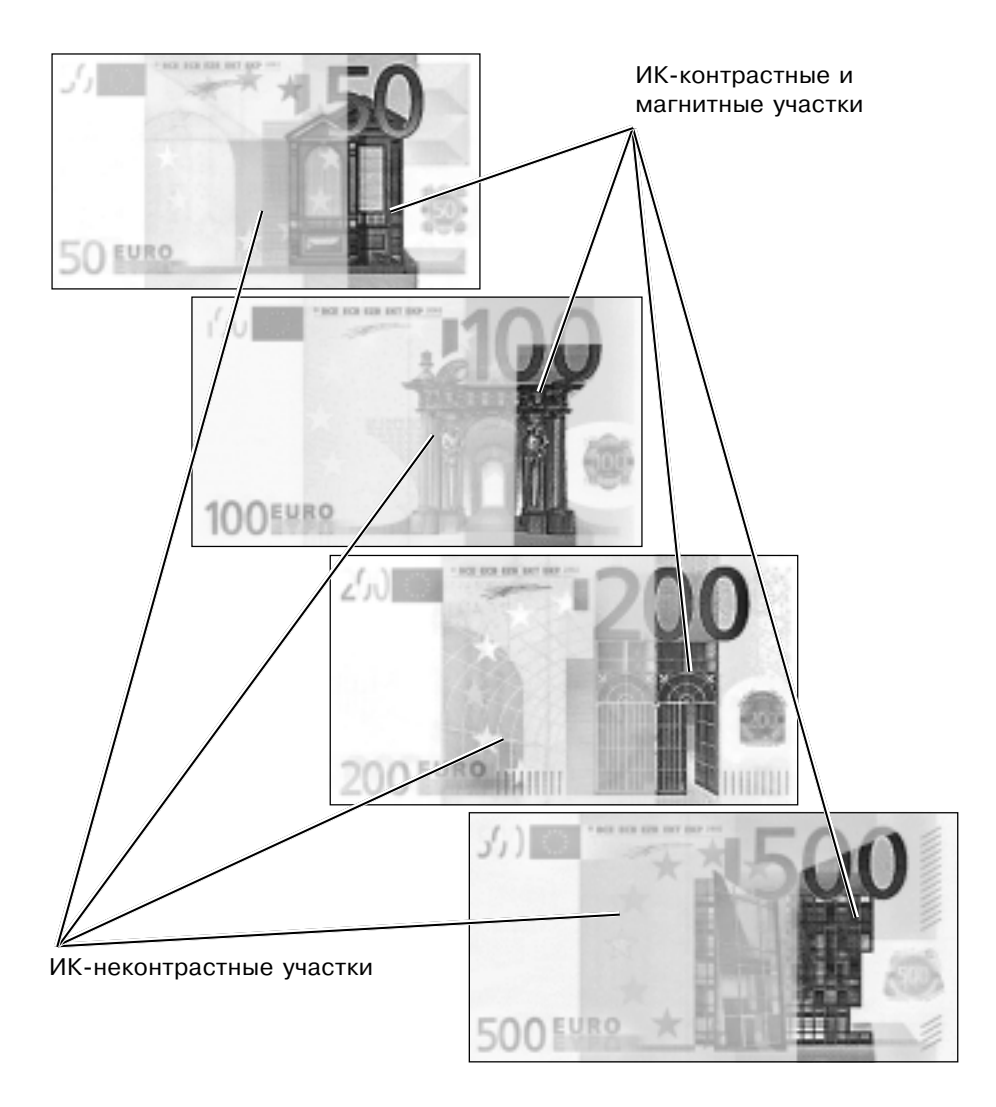

*Подробная информация о защитных признаках банкнот, акцизных марок, ценных бумаг содержится в справочных изданиях, выпускаемых фирмой ВИЛДИС.*